## **Redemption Request Form - Success Credits**

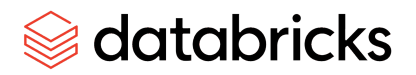

Customer Company Name ("**you**"):

Effective Date of Databricks Order Form ("**Order**"):

Name of Databricks Engagement Manager/Project Manager (if known):

Use this Redemption Request Form to request eligible Advisory Services, Training Services and Certification Exams, and to redeem Customer Success Credits acquired under the Databricks Order identified above ("**Redemption Request**").

Complete all that apply - view the most current Success Credit Price List for redemption values. (The Success Credit Price List is available from your Engagement Manager). Databricks generally responds to requests within five (5) business days. Requested dates are subject to Databricks' confirmation.

Email this completed and signed Redemption Request for Databricks review, to: [successcredits@databricks.com](mailto:successcredits@databricks.com).

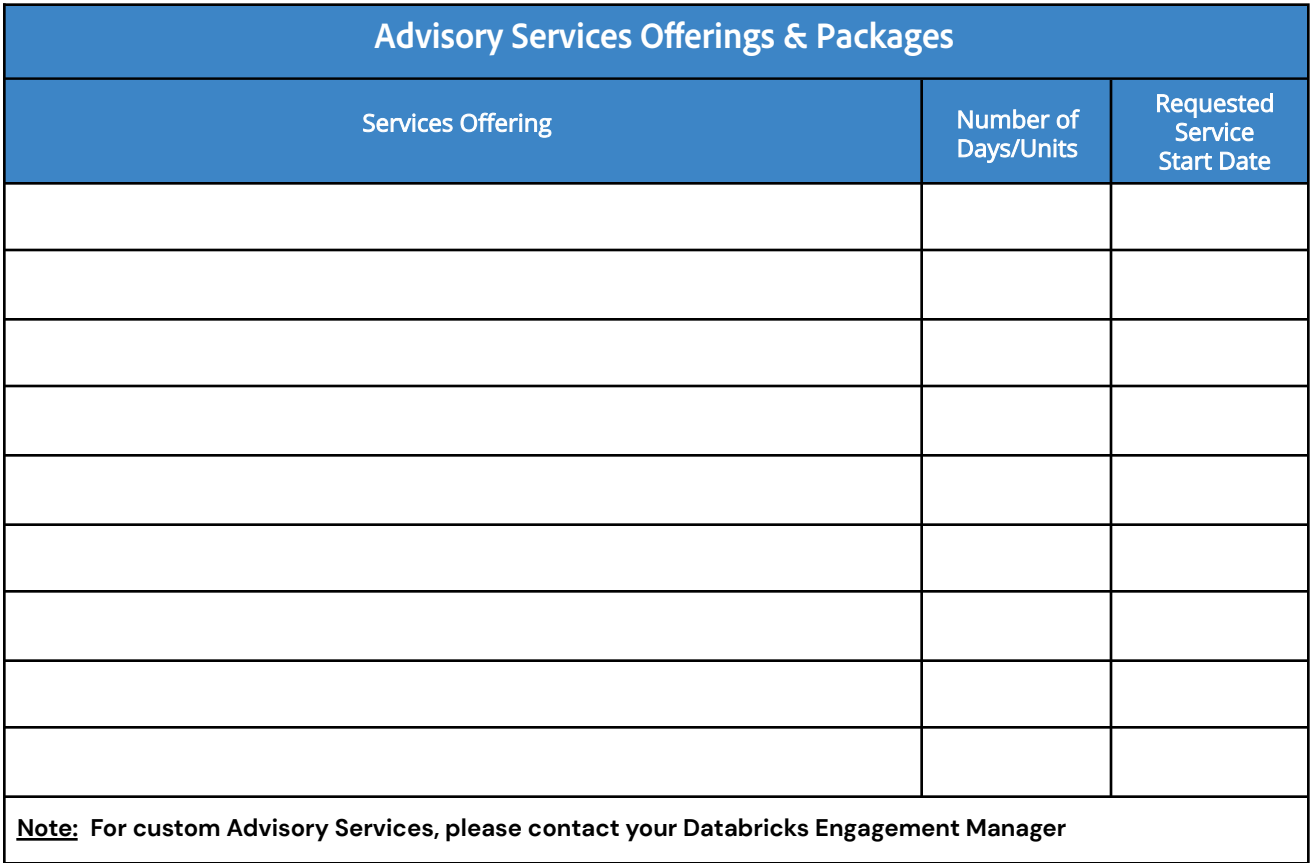

## **Redemption Request Form - Success Credits**

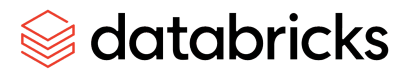

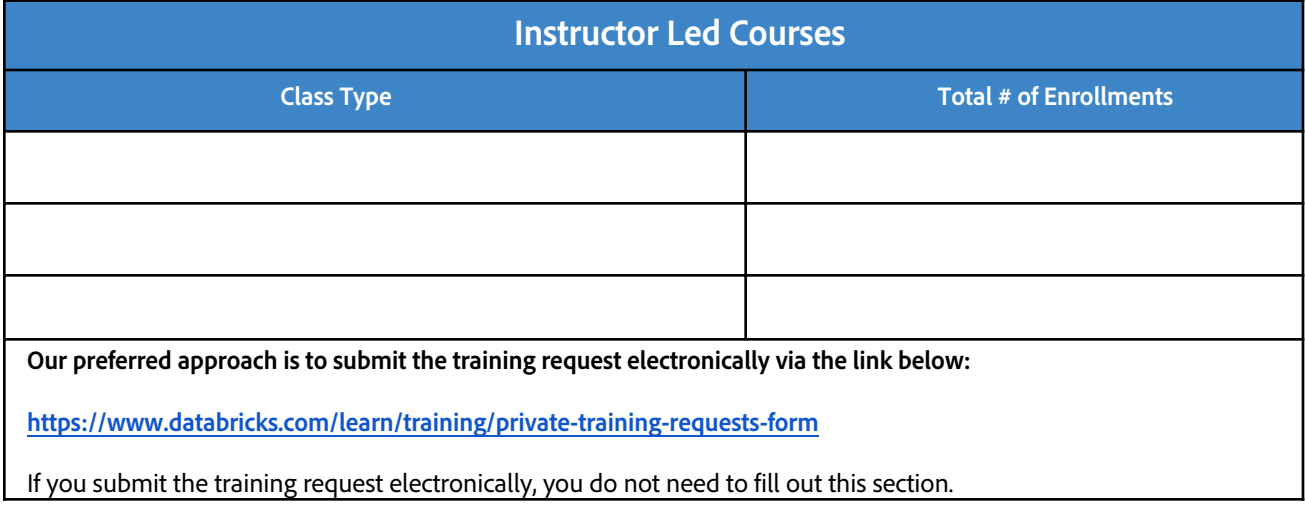

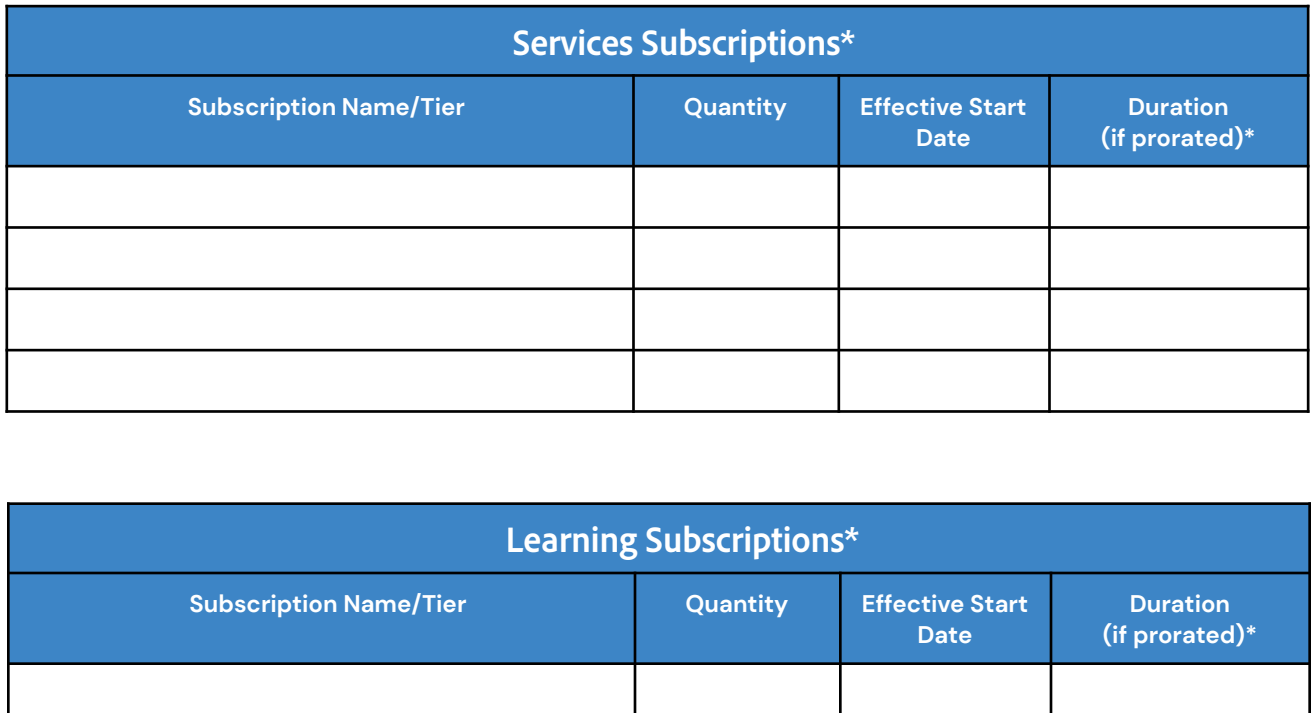

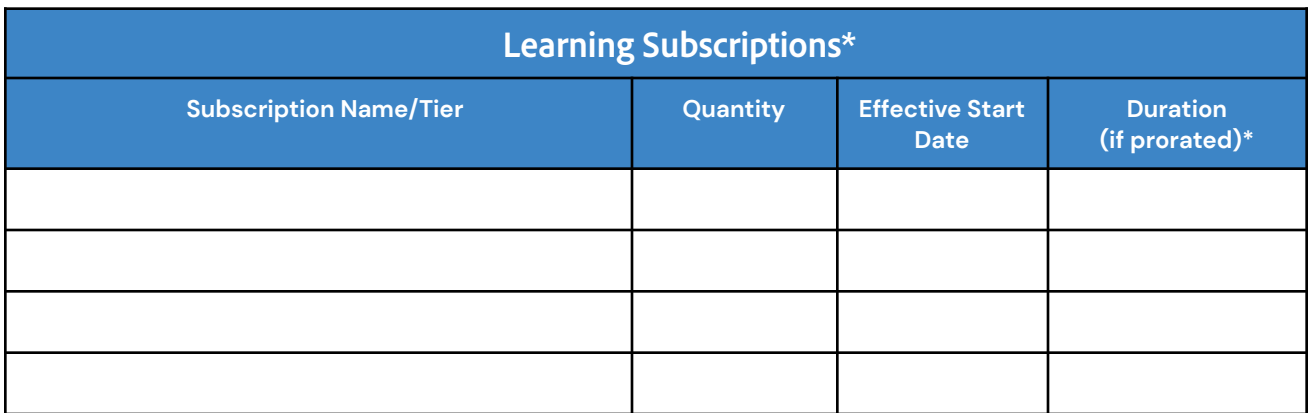

\*Services and Learning Subscription Tiers, e.g. Silver, Gold and Platinum, can also be redeemed at 6 or 9-month durations (to enable access until the end of your Expiration Period indicated in the Order identified above) with a prorated pricing based on the yearly subscription price. Please contact your Databricks Engagement Manager to request.

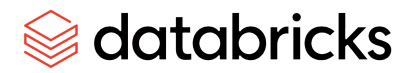

## **Databricks Certifications**

**Quantity (Applicable to any Certification Exam)**

**Our preferred approach is to submit the certification request electronically via the link below: <https://www.databricks.com/learn/training/public-training-requests-form>[.](https://www.databricks.com/learn/training/private-training-requests-form)**

If you submit the training request electronically, you do not need to fill out this section.

I acknowledge that if this Redemption Requests includes Private or Public Training Classes, the Databricks Scheduling Policies regarding confirmation, adjustments, and cancellation apply: <https://www.databricks.com/learn/training/training-faq>.

I confirm this Redemption Request, made under the terms of the Order and this document.

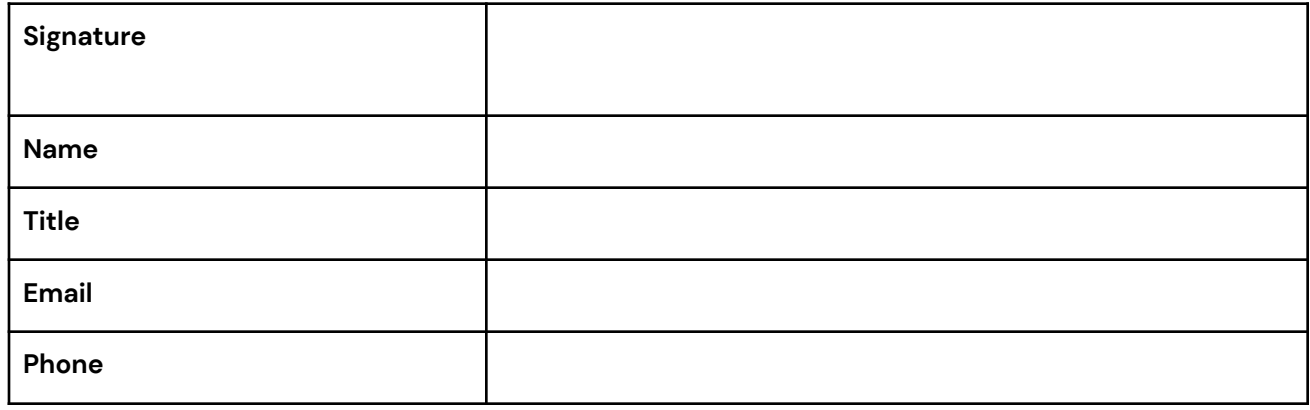

**Note**: Email this completed and signed Redemption Request for Databricks review, to: [successcredits@databricks.com.](mailto:successcredits@databricks.com)